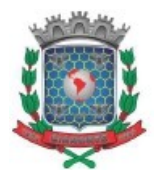

# **CONCORRÊNCIA PÚBLICA Nº [\_] /2023**

# **PARCERIA PÚBLICO-PRIVADA (PPP), NA MODALIDADE CONCESSÃO ADMINISTRATIVA, PARA A PRESTAÇÃO DOS SERVIÇOS DE ILUMINAÇÃO PÚBLICA NO MUNICÍPIO DE CIANORTE, INCLUÍDAS A IMPLANTAÇÃO, A EXPANSÃO, A OPERAÇÃO, A TELEGESTÃO E A MANUTENÇÃO DA REDE DE ILUMINAÇÃO PÚBLICA**

**ANEXO VIII - DIRETRIZES PARA ELABORAÇÃO DO PLANO DE NEGÓCIOS REFERENCIAL**

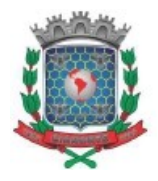

# **1. INTRODUÇÃO**

- **1.1.** O PLANO DE NEGÓCIOS REFERENCIAL é um documento, contendo as melhores informações disponíveis para retratar as reais e efetivas condições do projeto, para estimar o valor dos investimentos, custos e despesas, bem como eventuais receitas e outros ganhos de caráter meramente informativo para o CONCEDENTE. Este não é um documento que vincula a execução dos valores de previstos, mas trata-se de documento referencial para a avaliação do equilíbrio econômico-financeiro do CONTRATO conforme determina o ANEXO VIII do EDITAL - METODOLOGIA DE AVALIAÇÃO DO EQUILÍBRIO ECONÔMICO-FINANCEIRO DO CONTRATO.
- **1.2.** O PLANO DE NEGÓCIOS REFERENCIAL deverá ser elaborado com planejamento econômico-financeiro adequado e que atenda os compromissos contratuais previsto no EDITAL, CONTRATO e seus ANEXOS.
- **1.3.** Para elaboração do PLANO DE NEGÓCIOS REFERENCIAL deve-se respeitar os seguintes conceitos:
	- **1.3.1** FLUXO DE CAIXA LIVRE DO PROJETO (FCL): soma de todos os fluxos de caixa, depois de pagas as despesas operacionais, os impostos e os novos investimentos, inclusive de capital de giro, porém antes de qualquer pagamento aos financiadores do projeto (acionistas e/ou credores).
	- **1.3.2** Valor Presente Líquido (VPL): valor obtido por meio da diferença existente entre as saídas de caixa (investimentos, custos e impostos) e as entradas de caixa (receitas), descontadas a uma determinada taxa de juros. O VPL é obtido por meio da fórmula:

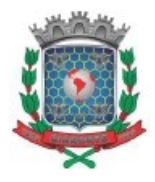

$$
VPL = \sum_{t=0}^{N} \frac{FC L_t}{(1+r)^t}
$$

Em que:

- $FCL_t$  é o fluxo de caixa livre no ano t;
- N é o número de períodos da concessão; e
- r é a taxa de desconto utilizada para obter o VPL.
- **1.3.3** Taxa Interna de Retorno do Projeto (TIR): é a taxa que produz um VPL igual a zero. A TIR deve ser calculada por meio da fórmula:

$$
\sum_{t=0}^{N} \frac{FC L_t}{(1+TIR)^t} = \lambda 0 \lambda
$$

Em que:

- $\bullet$  FCL<sub>t</sub> é o fluxo de caixa livre do projeto no ano t; e
- N é o número de períodos da concessão.
- **1.4.** A TIR deverá ser calculada em termos reais, portanto, considerando a neutralização dos efeitos inflacionários, inclusive sobre os aspectos fiscais e de capital de giro.
- **1.5.** Erros materiais são definidos como equívocos na aplicação das premissas apresentadas no PLANO DE NEGÓCIOS REFERENCIAL, tais como: erros de conta, cálculo incorreto na estimação dos impostos a pagar, dentre outras aplicações incorretas das premissas econômicas apresentadas ou da lei vigente.

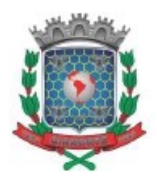

- Erros materiais são risco do licitante.
- **1.6.** A TIR é interpretada como resultado das premissas apresentadas pela Licitante em seu PLANO DE NEGÓCIOS REFERENCIAL. Portanto, caso seja necessária a correção de erros materiais no PLANO DE NEGÓCIOS REFERENCIAL, a TIR será recalculada.

# **2. INSTRUÇÕES PARA O PREENCHIMENTO DOS QUADROS DO PLANO DE NEGÓCIOS REFERENCIAL**

- **2.1.** A seguir são apresentadas as instruções para o preenchimento dos quadros do PLANO DE NEGÓCIOS REFERENCIAL, conforme requerido no EDITAL, de modo a padronizar a sua elaboração e a apresentação das projeções de Receitas, Custos Operacionais, Investimentos, Tributos e TIR.
- **2.2.** Na elaboração do PLANO DE NEGÓCIOS REFERENCIAL, a LICITANTE deverá seguir as instruções abaixo:
	- Neutralizar qualquer expectativa de inflação, inclusive para cálculo da depreciação/amortização fiscal de ativos;
	- Considerar todos os tributos incidentes sobre o objeto da LICITA-ÇÃO, na forma da legislação vigente, salvo as excepcionalidades definidas no EDITAL e em seus ANEXOS;
	- Considerar, por ocasião da elaboração do FLUXO DE CAIXA LI-VRE DO PROJETO, o regime contábil e fiscal vigente no país;
	- Expressar todos os valores em reais (R\$), referidos na data-base de maio de 2022; e

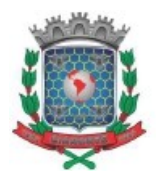

- Considerar o prazo de 20 (vinte) anos para a concessão, contados da DATA DE EFICÁCIA.
- **2.3.** O PLANO DE NEGÓCIOS REFERENCIAL será composto por quadros a serem preenchidos pela LICITANTE (Quadro 1 ao Quadro 7). É facultado à LICITANTE apresentar Quadros Auxiliares que facilitem a compreensão dos números apresentados, bem como maior abertura de informações nos quadros solicitados.

### **3. QUADROS DO PLANO DE NEGÓCIOS REFERENCIAL**

- **3.1. Quadro 1: Receita -** Deve-se informar no Quadro 1 a RECEITA de Serviços provenientes da contraprestação paga pelo MUNICÍPIO de Cianorte (PR) em função da modernização e operação do SISTEMA DE ILUMINAÇÃO PÚBLICA DO MUNICÍPIO. Deve ser apresentado, ao menos, o valor da contraprestação máxima que será paga à SPE e uma estimativa das receitas acessórias que serão obtidas no projeto, caso esta seja prevista pelo LICITANTE. Caso haja fonte de receita que não seja proveniente da contraprestação ou das receitas acessórias, é necessário detalhar os parâmetros.
- **3.2. Quadro 2: Tributos -** No Quadro 2 deve-se preencher os tributos incidentes sobre todos os tipos de receita separados por categoria fiscal. Devem ser discriminados os créditos tributários por tipo de tributo e origem, bem como as alíquotas fiscais assumidas. Discriminar também os tributos incidentes sobre lucro. Ainda, deve-se se informar qual regime de tributação foi adotado anualmente.
- **3.3. Quadro 3: Custo Operacional -** No Quadro 3 deve-se constar as informações referentes aos Custos e Despesas Operacionais previstos pela

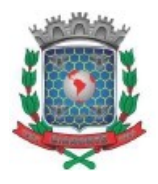

LICITANTE, para cada ano do período do CONTRATO, por atividade prevista. As estimativas de Custos Operacionais devem, necessariamente, ser acompanhadas de memória do cálculo, indicando os parâmetros utilizados em cada componente do custo. Deve-se categorizar anualmente os custos operacionais, no mínimo, pelas categorias apresentadas a seguir.

- Material de Manutenção;
- Pessoal;
- Veículos;
- Estrutura;
- EPI, EPC e Ferramentas;
- Custos Administrativos:
- Seguros; e
- Outros (se houver).

O Quadro 3 deverá ser acompanhado de informações para reproduzir seus resultados, tais como listas dos itens que o compõe, acompanhado de seus respectivos preços (R\$) unitários assumidos e quantidades previstas. Cada uma das categorias deve ser segmentada em diferentes subitens que compõe o custo total, por exemplo: eventuais custos com limpeza devem ser detalhados dentro da categoria de custos Administrativos.

- **3.4. Quadro 4: Investimentos** No Quadro 4, deve-se constar as informações referentes aos desembolsos com investimentos previstos pela LICITANTE, para cada ano do período do CONTRATO, por atividade. As estimativas de investimentos devem ser acompanhadas de memória do cálculo, indicando os parâmetros utilizados em cada componente do investimento. Deve-se categorizar anualmente os desembolsos com Investimentos, no mínimo, pelas categorias apresentadas a seguir.
	- Luminárias LED;
	- Telegestão;

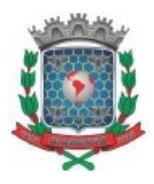

- Pontos Escuros e Demanda Reprimida;
- Crescimento Vegetativo;
- Vandalismo;
- Centro de Controle Operacional (CCO);
- Estrutura;
- Iluminação de Destaque;
- Aterramento e Modernização;
- Iluminação Pública Solar; e
- Outros (se houver).

O Quadro 4 deve ser acompanhado de informações para reproduzir seus resultados, tais como listas dos itens que o compõe, acompanhado de seus respectivos preços (R\$) assumidos e quantidades previstas. Cada uma das categorias deve ser segmentada em diferentes subitens que compõe o custo total, por exemplo: eventuais custos relacionados à compra de *firewall* para o Centro de Controle e Operação devem ser detalhados dentro da categoria de custos com CCO.

- **3.5. Quadro 5: Depreciação/amortização fiscal** No Quadro 5, deve-se apresentar cálculo da depreciação/amortização fiscal dos investimentos em termos reais, discriminando o enquadramento fiscal de cada um dos investimentos e as alíquotas fiscais adotadas e observado o efeito inflacionário sobre o efeito fiscal da depreciação. O quadro deve também apresentar a expectativa de inflação utilizada.
- **3.6. Quadro 6: Demonstrativo de Resultado -** No Quadro 6 devem ser consolidadas as informações referentes ao resultado contábil e fiscal da concessão ao longo do período do CONTRATO, conforme as normas contábeis e fiscais brasileiras e sob regime de competência.

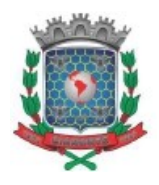

**3.7. Quadro 7: FLUXO DE CAIXA LIVRE DO PROJETO -** No Quadro 7 deve-se consolidar as informações referentes ao FLUXO DE CAIXA DO PROJETO ao longo do período de CONCESSÃO, demonstrando a sua Taxa Interna de Retorno do Projeto (TIR) em termos reais, líquida de impostos.

# **4. PLANILHA ELETRÔNICA (ANEXO - QUADROS FINANCEIROS)**

A LICITANTE deverá disponibilizar a Planilha Eletrônica utilizada para elaboração do PLANO DE NEGÓCIOS REFERENCIAL com memória de cálculo. A planilha deve ser disponibilizada em arquivo compatível com software Excel®, não deve estar bloqueada e deve ter suas fórmulas de cálculo salvas.

O modelo de planilha e quadros, conforme presente anexo consta no Apêndice – Quadros Financeiros deste ANEXO.

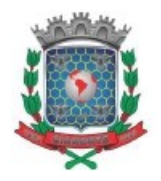

# **5. APÊNDICE: QUADROS FINANCEIROS**

#### **Quadro 1 - Receita por atividade (R\$)**

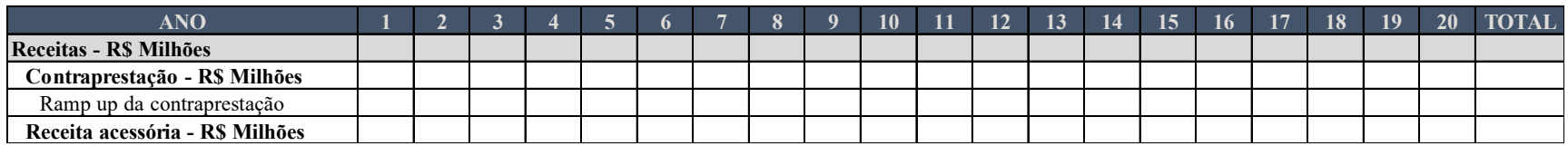

**Quadro 2 - Tributos (R\$)**

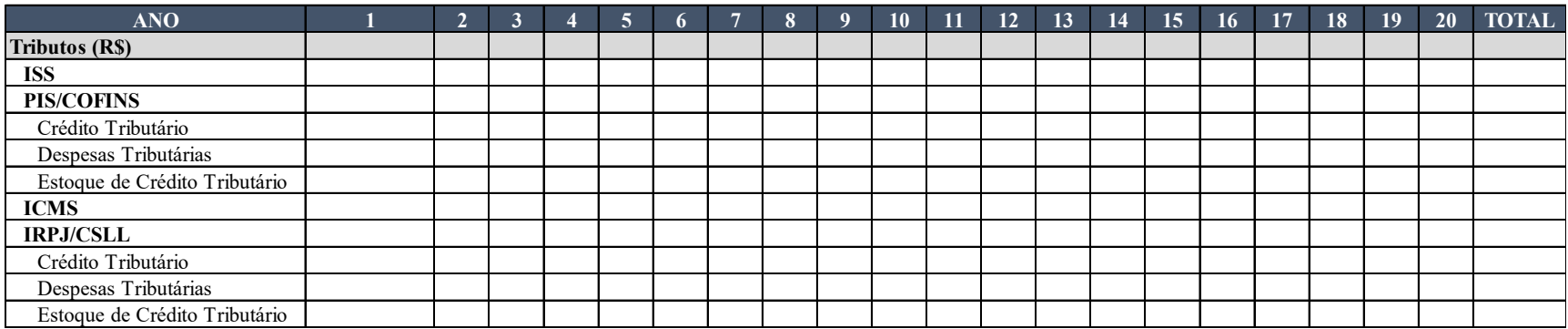

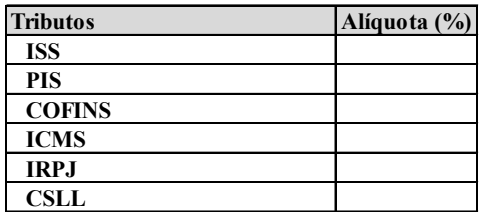

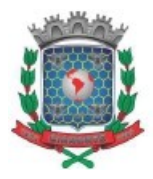

**Quadro 3 - Custos operacionais (R\$)**

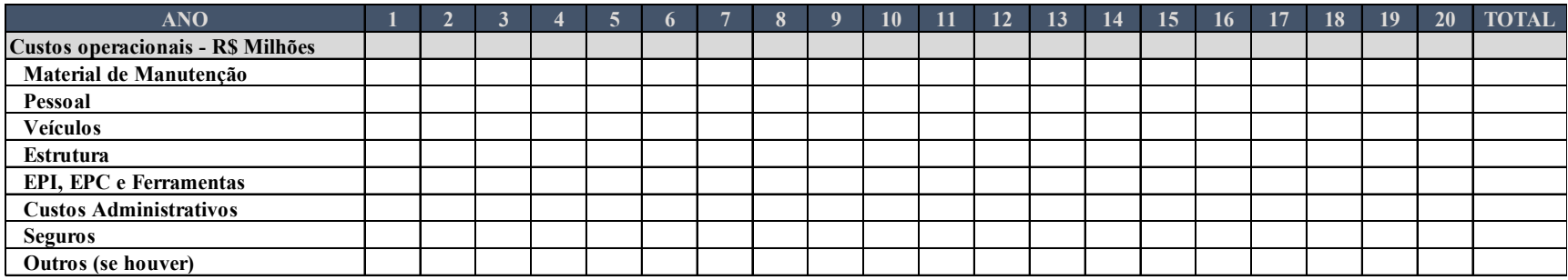

\*apresentar preços e quantitativos

**Quadro 4 - Investimentos (R\$)**

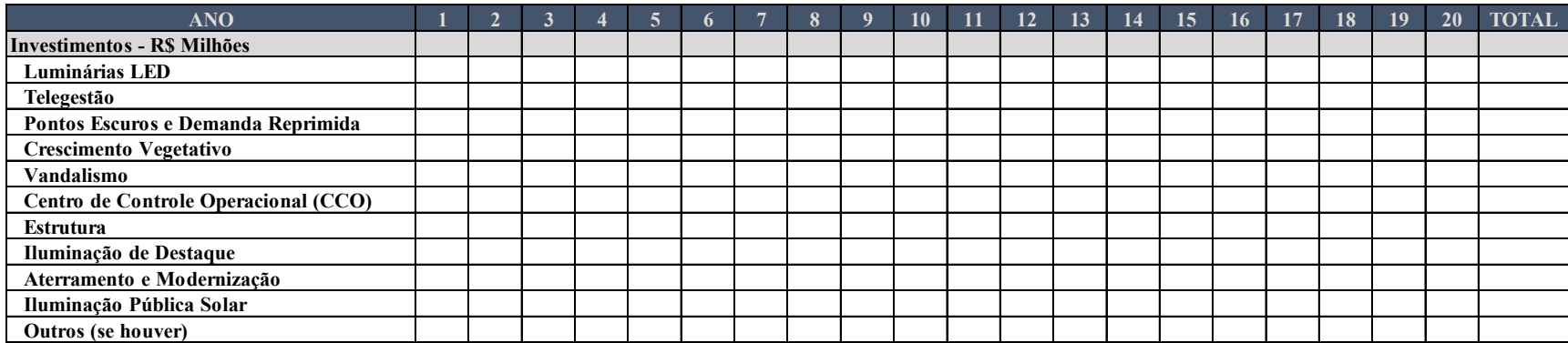

\*apresentar preços e quantitativos

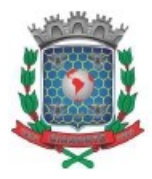

**Quadro 5 - Depreciação/amortização fiscal (R\$)**

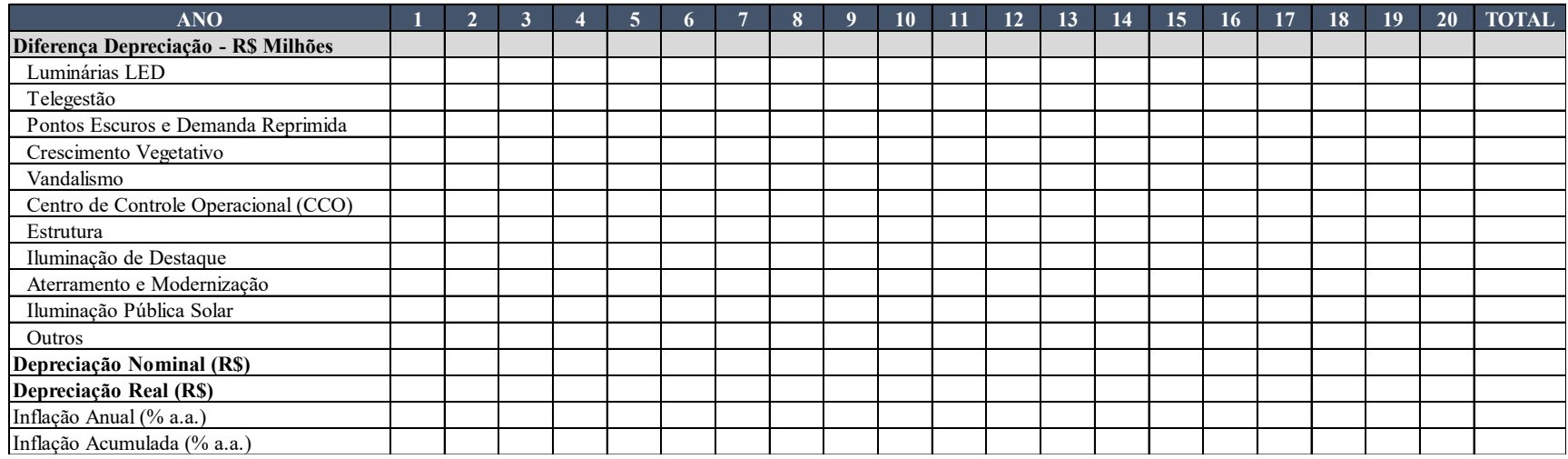

#### **Quadro 6 - DRE Contábil e Fiscal (R\$)**

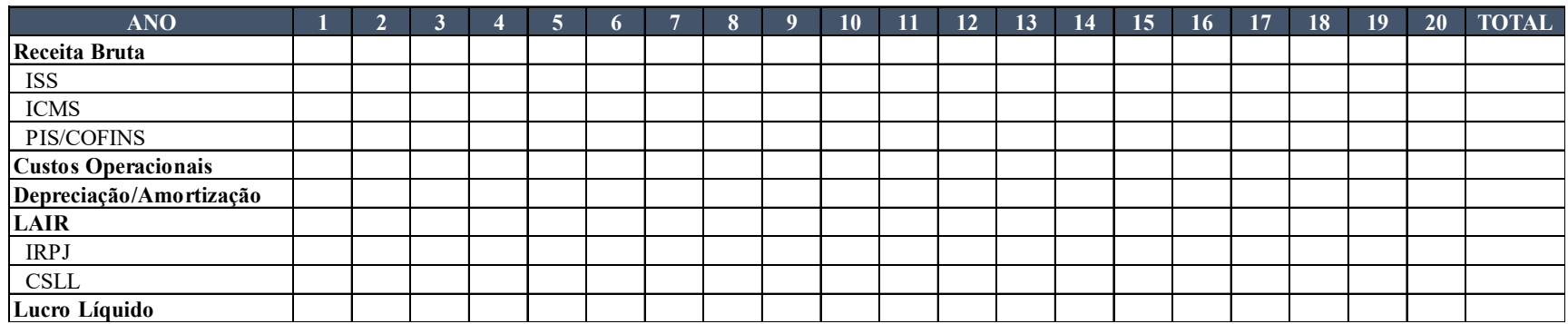

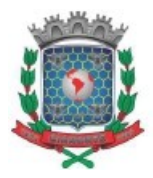

**Quadro 7 - Fluxo de Caixa Livre do Projeto (R\$)**

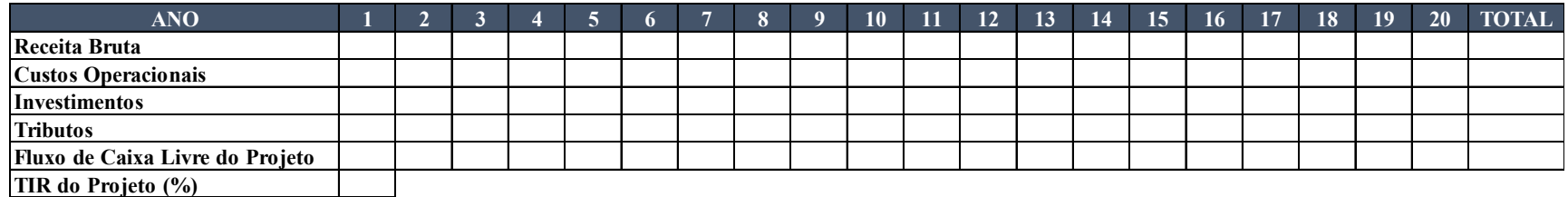